## **Wilson Area School District Planned Course Guide**

#### **Title of planned course:** Technology

#### **Grade Level**: 4

**Course Description:** Students will increase knowledge of basic Google Chromebook operations, concepts, application, and online safety.

#### **\*Please note**:

- Click on the **blue links** throughout the document to access the suggested templates and links.
- Items in **red** will be completed during library class time by the library teacher. Classroom teachers are not responsible for teaching these skills but are encouraged to reinforce them.

# **Suggested Sequence: Grade 4**

### *Major focus on Google Classroom/Slides*

\*\* The following is a *suggested sequence* of skills and activities, which will allow students to meet all of the objectives in the curriculum. As an educator, please do what is best for your students given your grade-level academic curriculum and pacing.\*\*

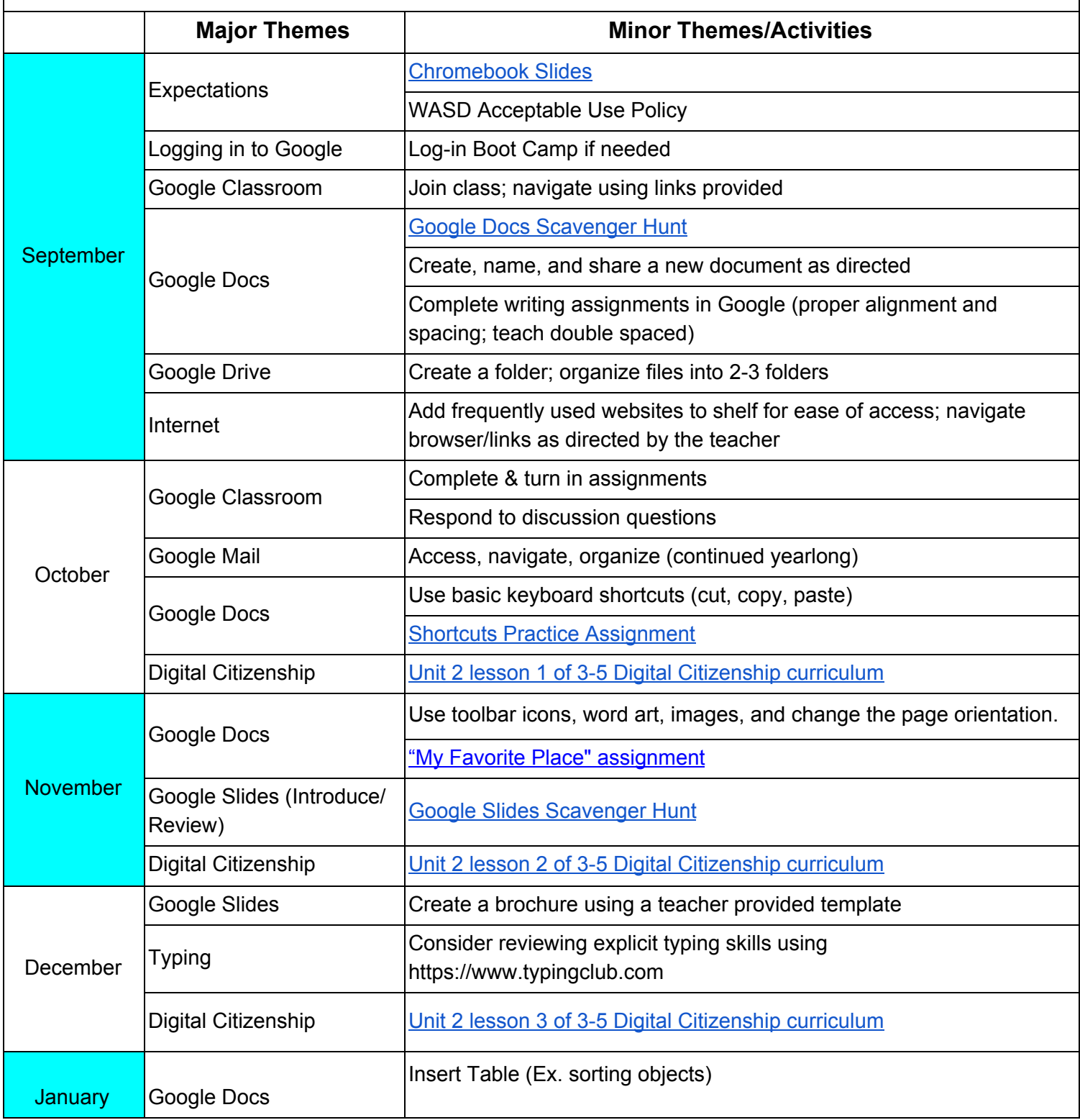

Board Approved October 2018

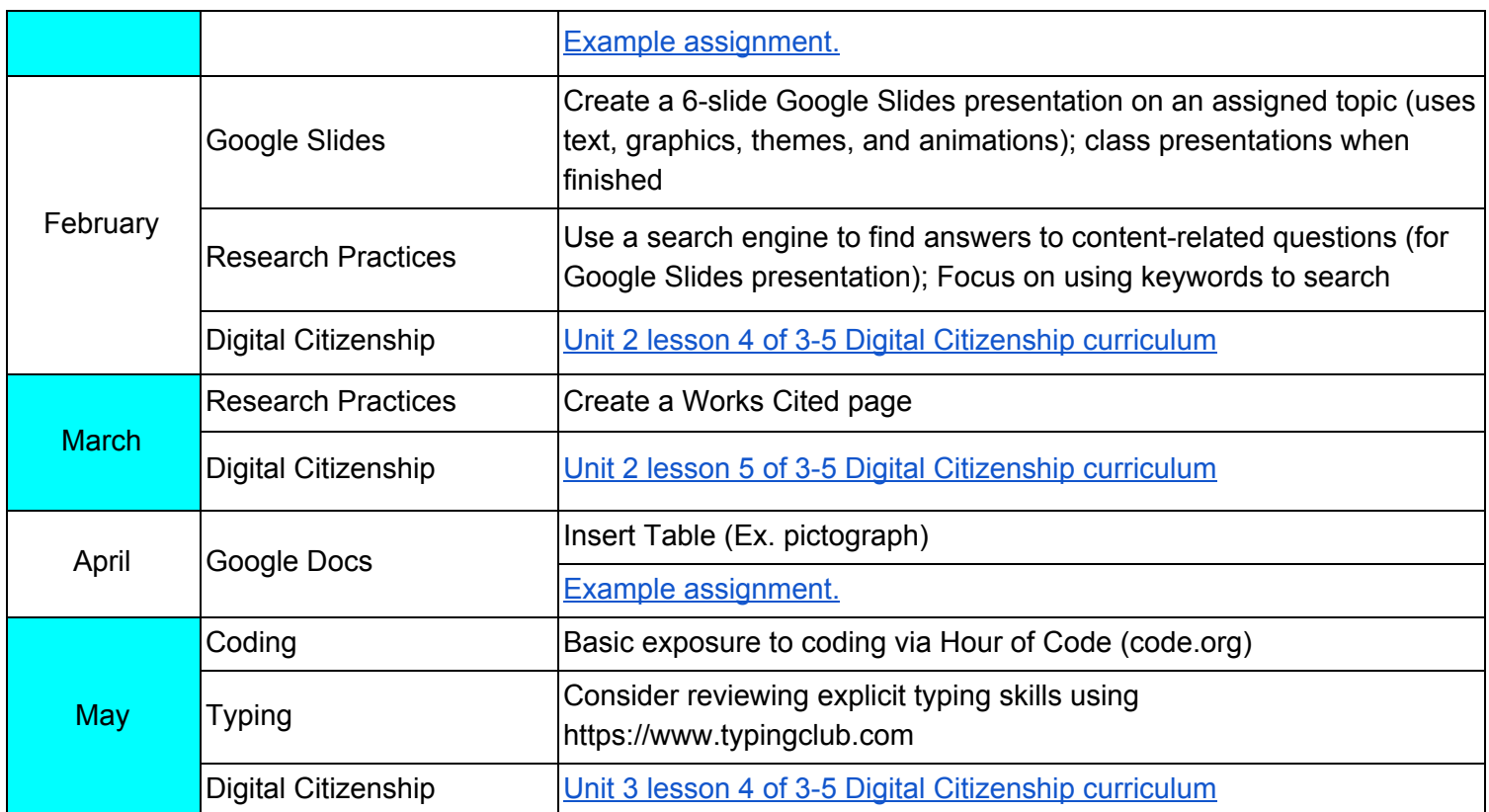

## **[Curriculum](https://www.commonsense.org/education/scope-and-sequence) Scope & Sequence**

**Title of planned course:** Technology

### **Grade Level**: 4

**[Unit:](https://www.commonsense.org/education/scope-and-sequence)** [Basic Chromebook Operations and Concepts](https://www.commonsense.org/education/scope-and-sequence)

#### **[Essential content/objectives:](https://www.commonsense.org/education/scope-and-sequence)** [At end of the unit, students will be able to:](https://www.commonsense.org/education/scope-and-sequence)

- [Efficiently log in to and sign out of Google](https://www.commonsense.org/education/scope-and-sequence)
- [Demonstrate proficiency in pointing, clicking, dragging, using mouse pad](https://www.commonsense.org/education/scope-and-sequence)
- [Locate and use all keys on the keyboard and use left-right hand placement to type](https://www.commonsense.org/education/scope-and-sequence)
- [Navigate through Google Apps, including Drive, Mail, Docs, Slides, and Classroom](https://www.commonsense.org/education/scope-and-sequence)
- [Print assignments using assigned printer](https://www.commonsense.org/education/scope-and-sequence)
- [Organize their Google Drive](https://www.commonsense.org/education/scope-and-sequence)
- [Organize their Google Mail](https://www.commonsense.org/education/scope-and-sequence)
- [Add frequently used websites to shelf for ease of access](https://www.commonsense.org/education/scope-and-sequence)
- [Demonstrate proper use of Chromebook equipment](https://www.commonsense.org/education/scope-and-sequence)

**[Core Activities:](https://www.commonsense.org/education/scope-and-sequence)** [Students will complete/participate in the following:](https://www.commonsense.org/education/scope-and-sequence)

- [Log-in Boot Camp: practice logging in 10 times on 2-3 different occasions as needed](https://www.commonsense.org/education/scope-and-sequence)
- [Google Docs Scavenger Hunt](https://docs.google.com/document/d/1g8GW36XW-8IlFG2qao-lviUY2GXPO1XvEbYeZ_u99NY/edit?usp=sharing)
- [Google Slides Scavenger Hunt](https://docs.google.com/presentation/d/1NaVrE1sTPc7iEcf9FnDhNhfPlWGwaQYXJ0QQYlHBX9o/edit?usp=sharing)
- [Use typing website \(](https://www.commonsense.org/education/scope-and-sequence)[https://www.typingclub.com](https://www.typingclub.com/) [to continue typing proficiency if needed](https://www.commonsense.org/education/scope-and-sequence) [\(review--introduced and practiced in grade 3\)](https://www.commonsense.org/education/scope-and-sequence)
- [Create 2-3 folders within Google Drive. Organize files by topic \(ex. ELA, science, social](https://www.commonsense.org/education/scope-and-sequence) [studies\)](https://www.commonsense.org/education/scope-and-sequence)
- [Access Google Mail. Delete unimportant emails. Draft and send teacher-directed emails.](https://www.commonsense.org/education/scope-and-sequence)
- [Join teacher-created Google Classroom. Independently navigate and complete posted](https://www.commonsense.org/education/scope-and-sequence) [assignments, questions, and announcements.](https://www.commonsense.org/education/scope-and-sequence)
- [Create, name, and share a new document in Google Docs and Slides.](https://www.commonsense.org/education/scope-and-sequence)

#### **[Instructional Methods:](https://www.commonsense.org/education/scope-and-sequence)**

- [Demonstration](https://www.commonsense.org/education/scope-and-sequence)
- E[xplicit instruction](https://www.commonsense.org/education/scope-and-sequence)
- A[ctivities](https://www.commonsense.org/education/scope-and-sequence)

#### **[Assessments:](https://www.commonsense.org/education/scope-and-sequence)**

- [Teacher created assessments](https://www.commonsense.org/education/scope-and-sequence)
- [Observations](https://www.commonsense.org/education/scope-and-sequence)

## **[Curriculum](https://www.commonsense.org/education/scope-and-sequence) Scope & Sequence**

**Title of planned course:** Technology

### **Grade Level**: 4

**[Unit:](https://www.commonsense.org/education/scope-and-sequence)** [Chromebook Applications](https://www.commonsense.org/education/scope-and-sequence)

**[Essential content/objectives:](https://www.commonsense.org/education/scope-and-sequence)** [At end of the unit, students will be able to:](https://www.commonsense.org/education/scope-and-sequence)

- [Demonstrate word processing skills during writing activities using the writing processes in](https://www.commonsense.org/education/scope-and-sequence) [Google Docs](https://www.commonsense.org/education/scope-and-sequence)
- [Use the following icons on standard toolbar:](https://www.commonsense.org/education/scope-and-sequence)
	- o [Review: undo, redo, zoom, font properties, formatting, insert images/drawings](https://www.commonsense.org/education/scope-and-sequence)
	- o [Introduce: spacing and alignment; bullets and numbering](https://www.commonsense.org/education/scope-and-sequence)
- [Use basic shortcuts \(cut, copy, paste\)](https://www.commonsense.org/education/scope-and-sequence)
- [Change the orientation of a page in Google Docs](https://www.commonsense.org/education/scope-and-sequence)
- [Insert a table into one of Google's apps](https://www.commonsense.org/education/scope-and-sequence)
- [Format and manipulate images and graphics into a document](https://www.commonsense.org/education/scope-and-sequence)
- [Create a Google Slides presentation that has a text, images, and animations](https://www.commonsense.org/education/scope-and-sequence)
- [Create or choose a theme/background for a Google Slides presentation](https://www.commonsense.org/education/scope-and-sequence)
- [Present a Google Slides presentation](https://www.commonsense.org/education/scope-and-sequence)
- [Use Google Classroom to navigate links, participate in questions and discussions, and turn in](https://www.commonsense.org/education/scope-and-sequence) [assignments](https://www.commonsense.org/education/scope-and-sequence)
- [Print assignments using assigned printer](https://www.commonsense.org/education/scope-and-sequence)
- [Use coding to complete a task](https://www.commonsense.org/education/scope-and-sequence)
- [Use fourth grade level technology vocabulary \(see Grade Level Vocabulary Appendix for](https://www.commonsense.org/education/scope-and-sequence) [specific terms\)](https://www.commonsense.org/education/scope-and-sequence)

**[Core Activities:](https://www.commonsense.org/education/scope-and-sequence)** [Students will complete/participate in the following:](https://www.commonsense.org/education/scope-and-sequence)

- [Google Docs Scavenger Hunt](https://docs.google.com/document/d/1g8GW36XW-8IlFG2qao-lviUY2GXPO1XvEbYeZ_u99NY/edit?usp=sharing)
- [Complete writing assignments using Google Docs, in which students use proper capitalization,](https://www.commonsense.org/education/scope-and-sequence) [punctuation, spacing, and alignment \(ex. require left aligned, double spaced\); Instruct students](https://www.commonsense.org/education/scope-and-sequence) [to print completed assignments.](https://www.commonsense.org/education/scope-and-sequence)
- [Prepare a document with text for students to practice using basic shortcuts. See](https://www.commonsense.org/education/scope-and-sequence) [example](https://docs.google.com/document/d/1mGvlgd-4dvZAAZllRSdazML2sks8XQn8l86pMavmgVs/edit?usp=sharing) [assignment.](https://docs.google.com/document/d/1mGvlgd-4dvZAAZllRSdazML2sks8XQn8l86pMavmgVs/edit?usp=sharing)
- [Create a document which requires students to use toolbar icons, word art, images, and change](https://www.commonsense.org/education/scope-and-sequence) [the page orientation. Use with any content area topic. See example assignment](https://www.commonsense.org/education/scope-and-sequence) ["My Favorite](https://docs.google.com/document/d/1dSExQH21Yhpw7DhMLx5pNp6_1HyF7r462zULKnjVOTg/edit?usp=sharing)" [Place."](https://docs.google.com/document/d/1dSExQH21Yhpw7DhMLx5pNp6_1HyF7r462zULKnjVOTg/edit?usp=sharing)
- [Correctly complete Google Classroom discussion posts and questions.](https://www.commonsense.org/education/scope-and-sequence)
- [Turn in assignments on Google Classroom as assigned.](https://www.commonsense.org/education/scope-and-sequence)
- [Create a table to sort various objects by their properties. Teach students to center align text in](https://www.commonsense.org/education/scope-and-sequence) [the table. See](https://www.commonsense.org/education/scope-and-sequence) [example assignment](https://docs.google.com/document/d/15surFJMtAmHnVuER56vtFzKBRC1WqjZZipdJeYls9gE/edit?usp=sharing)[.](https://www.commonsense.org/education/scope-and-sequence)
- [Create a pictograph using data from a survey or other source--input data into a table created in](https://www.commonsense.org/education/scope-and-sequence) [Google Docs. Use images from the web or shapes to display data. See](https://www.commonsense.org/education/scope-and-sequence) [example assignment](https://docs.google.com/document/d/11nvf0WTmX0FAEsv6ksSw0KLPg7oJjd4_jsDTbXUeQzU/edit?usp=sharing)[.](https://www.commonsense.org/education/scope-and-sequence)
- [Create a brochure using Google Slides. See example templates below. Search web for other](https://www.commonsense.org/education/scope-and-sequence) [free templates.](https://www.commonsense.org/education/scope-and-sequence)
	- o [Sample Topic Ideas](https://www.commonsense.org/education/scope-and-sequence)
		- [Travel brochure/famous landmark](https://www.commonsense.org/education/scope-and-sequence)
		- **[State project](https://docs.google.com/presentation/d/18ETLQoa0ML65mVfUq_NWWrzbeIIKmHf15XQZGl3hPM0/edit?usp=sharing)**
- **[Animal study](https://docs.google.com/presentation/d/1UXQnKHbKywQ2yv2BiZuvp3rjif6HxxElkzaWNpKCEm4/edit?usp=sharing)**
- **[Informational brochure](https://www.thetechieteacher.net/2018/05/create-brochure-in-google-slides-for.html) [about your class for next year](https://www.commonsense.org/education/scope-and-sequence)** 
	- [^^Click the link for info & a free template](https://www.commonsense.org/education/scope-and-sequence)
- [Create a 6 slide Google Slides presentation on an assigned topic. Include a title slide. Insert](https://www.commonsense.org/education/scope-and-sequence) [text and a graphic into each slide. Later, instruct students to change the background and add](https://www.commonsense.org/education/scope-and-sequence) [basic animations for each element of the slide. Present this to the class.](https://www.commonsense.org/education/scope-and-sequence)
	- o **[Google Slides will be taught during library class time with library teacher.](https://www.commonsense.org/education/scope-and-sequence)**
	- o [Sample Topic Ideas](https://www.commonsense.org/education/scope-and-sequence)
		- [Novel summary- choose 5 or more important scenes from a book. Insert a text](https://www.commonsense.org/education/scope-and-sequence) [summary and an image for each.](https://www.commonsense.org/education/scope-and-sequence)
		- [About Me](https://docs.google.com/presentation/d/124mpmG3IU6zDnFxszDIOiLSybWLRTo2yA7dxH2SMDOo/edit?usp=sharing)[-describe family, favorites \(food, color, etc.\), activities, school related](https://www.commonsense.org/education/scope-and-sequence) [topics, vacations](https://www.commonsense.org/education/scope-and-sequence)
		- **[Animals](https://docs.google.com/presentation/d/1vefiavb7Qq_hkET1cl79zQhRu59cNbIzIPbdQYt3K80/edit?usp=sharing)[-choose one and describe its animal classification, location in the](https://www.commonsense.org/education/scope-and-sequence)** [world/ecosystem, habitat, adaptations](https://www.commonsense.org/education/scope-and-sequence)
		- [Native Americans](https://docs.google.com/presentation/d/1cewFSpJFNHkChZumc8fbIyVfp1tk_30HuhTOzAERhlM/edit?usp=sharing) [choose one tribe and describe their location, shelter, food,](https://www.commonsense.org/education/scope-and-sequence) [clothing, art](https://www.commonsense.org/education/scope-and-sequence)
		- [How to Survive 4th grade- describe the best parts, classwork tips, homework](https://www.commonsense.org/education/scope-and-sequence) [tips, behavior tips](https://www.commonsense.org/education/scope-and-sequence)
		- [Click](https://www.commonsense.org/education/scope-and-sequence) **[here](http://blog.whooosreading.org/google-slides-projects/)** [for other ideas](https://www.commonsense.org/education/scope-and-sequence)
- [The Hour of Code or other coding activity \(](https://www.commonsense.org/education/scope-and-sequence)[code.org](https://hourofcode.com/us/learn)[\)](https://www.commonsense.org/education/scope-and-sequence)
	- o [This coding activity is a](https://www.commonsense.org/education/scope-and-sequence) **[basic exposure](https://www.commonsense.org/education/scope-and-sequence)** [to computer programming. Consider](https://www.commonsense.org/education/scope-and-sequence) [incorporating a coding activity around the holidays or at the end of the year.](https://www.commonsense.org/education/scope-and-sequence)

#### **[Instructional Methods:](https://www.commonsense.org/education/scope-and-sequence)**

- [Demonstration](https://www.commonsense.org/education/scope-and-sequence)
- E[xplicit instruction](https://www.commonsense.org/education/scope-and-sequence)
- A[ctivities](https://www.commonsense.org/education/scope-and-sequence)

#### **[Assessments:](https://www.commonsense.org/education/scope-and-sequence)**

- [Teacher created assessments](https://www.commonsense.org/education/scope-and-sequence)
- [Observations](https://www.commonsense.org/education/scope-and-sequence)

## **[Curriculum](https://www.commonsense.org/education/scope-and-sequence) Scope & Sequence**

**Title of planned course:** Technology

### **Grade Level**: 4

**[Unit:](https://www.commonsense.org/education/scope-and-sequence)** [Internet Applications and Safety](https://www.commonsense.org/education/scope-and-sequence)

#### **[Essential content/objectives:](https://www.commonsense.org/education/scope-and-sequence)** [At end of the unit, students will be able to:](https://www.commonsense.org/education/scope-and-sequence)

- [Use internet browser to conduct research](https://www.commonsense.org/education/scope-and-sequence)
- [Use internet to reinforce skills learned in the classroom](https://www.commonsense.org/education/scope-and-sequence)
- [Create a Works Cited page](https://www.commonsense.org/education/scope-and-sequence)
- [Understand that private information needs to be protected](https://www.commonsense.org/education/scope-and-sequence)
- [Create secure passwords in order to protect their private information and accounts online](https://www.commonsense.org/education/scope-and-sequence)
- [Learn appropriate ways to deal with cyberbullying](https://www.commonsense.org/education/scope-and-sequence)
- [Learn appropriate ways to handle spam](https://www.commonsense.org/education/scope-and-sequence)
- [Understand the Acceptable Use Policy and how it is related to copyright issues](https://www.commonsense.org/education/scope-and-sequence)

**[Core Activities:](https://www.commonsense.org/education/scope-and-sequence)** [Students will complete/participate in the following:](https://www.commonsense.org/education/scope-and-sequence)

- [Research project involving finding answers to content-related questions Focus on the idea of](https://www.commonsense.org/education/scope-and-sequence) [using keywords in the search. A final page will be a](https://www.commonsense.org/education/scope-and-sequence) [works cited](https://docs.google.com/document/d/1tZyEsWk13sAMUUWYeLaXz_r1aWLbDfpuxM1hih_aG7c/edit?usp=sharing)
	- **[Research & Works Cited to be conducted during library class time with library](https://www.commonsense.org/education/scope-and-sequence) [teacher.](https://www.commonsense.org/education/scope-and-sequence)**
- [Cyberbullying](https://www.commonsense.org/education/scope-and-sequence) [lessons](https://www.commonsense.org/education/digital-citizenship)[/activities](https://www.commonsense.org/education/scope-and-sequence)
- [Cyber citizenship and safety online \(by watching videos, participating in activities, lessons\);](https://www.commonsense.org/education/scope-and-sequence) [Grade 4 should complete Unit 2 of 3-5 Digital Citizenship curriculum \(5 lessons\); Cyberbullying](https://www.commonsense.org/education/scope-and-sequence) [lesson from Unit 3](https://www.commonsense.org/education/scope-and-sequence)
	- **[Unit 2 Lessons 1-4 to be completed during scheduled library class time;](https://www.commonsense.org/education/scope-and-sequence) [Classroom teacher is responsible for remaining 2 lessons](https://www.commonsense.org/education/scope-and-sequence)**
- [FBI Online](https://www.commonsense.org/education/scope-and-sequence) [safety lessons](https://sos.fbi.gov/index.html)

#### **[Instructional Methods:](https://www.commonsense.org/education/scope-and-sequence)**

- [Demonstration](https://www.commonsense.org/education/scope-and-sequence)
- V[ideo](https://www.commonsense.org/education/scope-and-sequence)
- E[xplicit instruction](https://www.commonsense.org/education/scope-and-sequence)
- A[ctivities](https://www.commonsense.org/education/scope-and-sequence)

#### **[Assessments:](https://www.commonsense.org/education/scope-and-sequence)**

- [Teacher created assessments](https://www.commonsense.org/education/scope-and-sequence)
- [Observations](https://www.commonsense.org/education/scope-and-sequence)

### **[Appendix A:](https://www.commonsense.org/education/scope-and-sequence)**

# **Technology Related [Vocabulary:](https://www.commonsense.org/education/scope-and-sequence) Grade 4**

- 1. **[Align](https://www.commonsense.org/education/scope-and-sequence)**  [position text on a screen either centered, left or right](https://www.commonsense.org/education/scope-and-sequence)
- 2. **[Animations](https://www.commonsense.org/education/scope-and-sequence)**  [moving graphics on a computer screen](https://www.commonsense.org/education/scope-and-sequence)
- 3. **[Email](https://www.commonsense.org/education/scope-and-sequence)**  [electronic mail sent from one computer to another](https://www.commonsense.org/education/scope-and-sequence)
- 4. **[Launch](https://www.commonsense.org/education/scope-and-sequence)**  [start a program](https://www.commonsense.org/education/scope-and-sequence)
- 5. **[Layout](https://www.commonsense.org/education/scope-and-sequence)**  [the arrangement of text and graphics in a document or information in a database](https://www.commonsense.org/education/scope-and-sequence)
- 6. **[Page orientation](https://www.commonsense.org/education/scope-and-sequence)** [direction information is laid out on a computer screen or printed page](https://www.commonsense.org/education/scope-and-sequence) [\(landscape vs. horizontal\)](https://www.commonsense.org/education/scope-and-sequence)
- 7. **[Shortcuts](https://www.commonsense.org/education/scope-and-sequence)**  [one or more keys you press on the keyboard to complete a task](https://www.commonsense.org/education/scope-and-sequence)
- 8. **[Template](https://www.commonsense.org/education/scope-and-sequence)**  [predesigned document to which information is added](https://www.commonsense.org/education/scope-and-sequence)
- 9. **[Toggle](https://www.commonsense.org/education/scope-and-sequence)** [switch between open programs](https://www.commonsense.org/education/scope-and-sequence)
- 10.**[Transitions](https://www.commonsense.org/education/scope-and-sequence)** [special effects used to go from one slide to another in a slide show](https://www.commonsense.org/education/scope-and-sequence)
- 11.**[Web browser](https://www.commonsense.org/education/scope-and-sequence)** [–program used to view web pages](https://www.commonsense.org/education/scope-and-sequence)

# [Technology](https://www.commonsense.org/education/scope-and-sequence) Links and Resources: Grade 4

*[\\*Click on the](https://www.commonsense.org/education/scope-and-sequence) [blue links](https://www.commonsense.org/education/scope-and-sequence) [to access the templates and links.](https://www.commonsense.org/education/scope-and-sequence)*

## **[Sample Curriculum Assignment Templates](https://www.commonsense.org/education/scope-and-sequence)**

### **[\\*\\*If you use the provided templates, please click "File">> "Make a Copy," to create your own](https://www.commonsense.org/education/scope-and-sequence) [copy in your Drive.](https://www.commonsense.org/education/scope-and-sequence)**

- [Rules and Expectations for using the Chromebook Google Slides Presentation](https://docs.google.com/presentation/d/1ZVIIahmhqtFnb49xW9BPc2Zz7I3WQMKqhTtX55rAdx8/edit?usp=sharing)
- [Google Docs Scavenger Hunt](https://docs.google.com/document/d/1g8GW36XW-8IlFG2qao-lviUY2GXPO1XvEbYeZ_u99NY/edit?usp=sharing)
- [Google Slides Scavenger Hunt](https://docs.google.com/presentation/d/1NaVrE1sTPc7iEcf9FnDhNhfPlWGwaQYXJ0QQYlHBX9o/edit?usp=sharing)
- [Using Google Shortcuts](https://docs.google.com/document/d/1mGvlgd-4dvZAAZllRSdazML2sks8XQn8l86pMavmgVs/edit?usp=sharing)
- [Page Orientation/Formatting: My Favorite Place](https://docs.google.com/document/d/1dSExQH21Yhpw7DhMLx5pNp6_1HyF7r462zULKnjVOTg/edit?usp=sharing)
- [Create a Table](https://docs.google.com/document/d/15surFJMtAmHnVuER56vtFzKBRC1WqjZZipdJeYls9gE/edit?usp=sharing)
- [Create a Pictograph](https://docs.google.com/document/d/11nvf0WTmX0FAEsv6ksSw0KLPg7oJjd4_jsDTbXUeQzU/edit?usp=sharing)
- [Sample Google Slides Brochure Ideas](https://www.commonsense.org/education/scope-and-sequence)
	- [State project](https://docs.google.com/presentation/d/18ETLQoa0ML65mVfUq_NWWrzbeIIKmHf15XQZGl3hPM0/edit?usp=sharing)
	- [Animal study](https://docs.google.com/presentation/d/1UXQnKHbKywQ2yv2BiZuvp3rjif6HxxElkzaWNpKCEm4/edit?usp=sharing)
	- o [Informational brochure](https://www.thetechieteacher.net/2018/05/create-brochure-in-google-slides-for.html) [about your class for next year \(click for info and free template\)](https://www.commonsense.org/education/scope-and-sequence)
- [Grade 4 Animals Google Slides](https://docs.google.com/presentation/d/1vefiavb7Qq_hkET1cl79zQhRu59cNbIzIPbdQYt3K80/edit?usp=sharing)
- [Grade 4 Native Americans Google Slides](https://docs.google.com/presentation/d/1cewFSpJFNHkChZumc8fbIyVfp1tk_30HuhTOzAERhlM/edit?usp=sharing)
- [Grade 3-4 About Me Google Slides](https://docs.google.com/presentation/d/124mpmG3IU6zDnFxszDIOiLSybWLRTo2yA7dxH2SMDOo/edit?usp=sharing)
- [Vocabulary Table](https://docs.google.com/document/d/1xEldWbm9mr6BLTdSObtw3AdlTRqD8RNCGLfFXcsMz6Y/edit?usp=sharing)

## **[Grades 3-4 Resources](https://www.commonsense.org/education/scope-and-sequence)**

- [Keyboard labeling worksheets](https://drive.google.com/open?id=15CLkopQCLZu_7NTD_Lc-HV3foqS1RCtg)
- [Webquest creator and search tool](http://zunal.com/)
- [Quill.Org](https://www.quill.org/) [free writing and grammar activities](https://www.commonsense.org/education/scope-and-sequence)
- [NoRedInk](https://www.noredink.com/) [more writing and grammar activities; differentiated for students with sentences and](https://www.commonsense.org/education/scope-and-sequence) [material based on student interests; many free assignments/activities, but a subscription](https://www.commonsense.org/education/scope-and-sequence) [required for full access](https://www.commonsense.org/education/scope-and-sequence)
- [ReadWorks](https://www.readworks.org/) [library of nonfiction and literary articles with quizzes; able to print or assign](https://www.commonsense.org/education/scope-and-sequence) [digitally; differentiated levels available](https://www.commonsense.org/education/scope-and-sequence)
- [ReadWriteThink](http://www.readwritethink.org/)-Excellent free resource for all things reading and writing: lesson plans, [printables, interactive activities, support](https://www.commonsense.org/education/scope-and-sequence)
- [Newsela](https://newsela.com/) [assign articles related current events and every subject; differentiated levels](https://www.commonsense.org/education/scope-and-sequence) [available](https://www.commonsense.org/education/scope-and-sequence)
- [Daily Writing Prompts](https://www.theteacherscorner.net/daily-writing-prompts/) [writing prompts for every day of the year, with many focused on](https://www.commonsense.org/education/scope-and-sequence) [monthly events \(ex. Holidays, special birthdays, etc.\)](https://www.commonsense.org/education/scope-and-sequence)
- [Every-Day Edits](http://www.educationworld.com/a_lesson/archives/edit.shtml) [collection of short paragraphs with grammatical errors for students to edit;](https://www.commonsense.org/education/scope-and-sequence) [organized by month, with many focused on monthly events. Great practice for students!](https://www.commonsense.org/education/scope-and-sequence)

## **[Sites and Apps for All Grades \(by Subject\)](https://www.commonsense.org/education/scope-and-sequence)**

- *● [Technology](https://www.commonsense.org/education/scope-and-sequence)*
	- o [The Chromebook Academy](https://sites.google.com/a/lsr7.net/lsr7chromebookacademy2015/homerow)
- [Google Site with a ton of resources \(great for typing tutorials, worksheets, among](https://www.commonsense.org/education/scope-and-sequence) [other resources\)](https://www.commonsense.org/education/scope-and-sequence)
- [K5 Technology Lesson Plans](http://oakdome.com/k5/)
	- [Amazing Resource! Grade level lesson plans, iPad integration, and great](https://www.commonsense.org/education/scope-and-sequence) **[templates/graphic organizers](https://www.commonsense.org/education/scope-and-sequence)** [for](https://www.commonsense.org/education/scope-and-sequence) **[Google-based](https://www.commonsense.org/education/scope-and-sequence)** [projects \(slides, sheets, etc.\)](https://www.commonsense.org/education/scope-and-sequence)
- [Google Apps](https://www.commonsense.org/education/scope-and-sequence)
	- [Google Docs Scavenger Hunt](https://docs.google.com/document/d/1g8GW36XW-8IlFG2qao-lviUY2GXPO1XvEbYeZ_u99NY/edit?usp=sharing)
	- [Google Slides Scavenger Hunt](https://docs.google.com/presentation/d/1NaVrE1sTPc7iEcf9FnDhNhfPlWGwaQYXJ0QQYlHBX9o/edit?usp=sharing)
	- [Google Slides Cheat Sheet](https://drive.google.com/file/d/17Exuxdh_JNdkPfw02moLwZr3VmC618HS/view?usp=sharing)
	- [Making Digital Books using Google Slides](https://www.erintegration.com/2015/07/09/create-share-digital-books-with-google-slides-for-free/)
	- [Google Classroom Tutorials and Blog Posts with Alice Keeler](http://www.alicekeeler.com/google-classroom/)
- o [Keyboarding Games](http://www.crazy4computers.net/first-grade-learns-the-keyboard.html)

## *● [Presentation/Instructional Sites/Apps](https://www.commonsense.org/education/scope-and-sequence)*

- [Nearpod.com](https://nearpod.com/) [Interactive PowerPoint type presentations \(free to sign up, many free](https://www.commonsense.org/education/scope-and-sequence) [presentations to download, and free to create your own--limited storage under the free](https://www.commonsense.org/education/scope-and-sequence) [subscription\)](https://www.commonsense.org/education/scope-and-sequence)
- [LearnZillion](https://learnzillion.com/) [videos and lessons plans to provide extra practice or instruction for](https://www.commonsense.org/education/scope-and-sequence) [students in math and language arts; great for flipping the classroom](https://www.commonsense.org/education/scope-and-sequence)
- [Edpuzzle-](https://edpuzzle.com/) [Create Interactive videos; Find/create a video on youtube, crop a video,](https://www.commonsense.org/education/scope-and-sequence) [explain it with your own voice and embed quizzes at any time](https://www.commonsense.org/education/scope-and-sequence)
- [Educreations-](https://www.educreations.com/)[create video lessons to provide extra practice or instruction for students;](https://www.commonsense.org/education/scope-and-sequence) [students can create as a means of assessment; great for flipping the classroom](https://www.commonsense.org/education/scope-and-sequence)
- [Screencastify](https://www.screencastify.com/) [\(Chrome Extension\)-record your entire desktop, an application, current](https://www.commonsense.org/education/scope-and-sequence) [browser tab or just your webcam and add narration; great for flipping the classroom](https://www.commonsense.org/education/scope-and-sequence)

## *● [Assessments/Study tools](https://www.commonsense.org/education/scope-and-sequence)*

- [Kahoot!](https://kahoot.com/) [game-based learning and trivia platform perfect for quiz/test reviews](https://www.commonsense.org/education/scope-and-sequence)
- [Socrative](https://www.socrative.com/) [great formative assessment or test review site; launch quizzes, space race](https://www.commonsense.org/education/scope-and-sequence) [games, or exit tickets; see responses in real time](https://www.commonsense.org/education/scope-and-sequence)
- [Quizizz](https://quizizz.com/) [another interactive formative assessment too; self-paced quizzes to review,](https://www.commonsense.org/education/scope-and-sequence) [assess, and engage—in class and at home.](https://www.commonsense.org/education/scope-and-sequence)
- [Quizlet-](https://quizlet.com/) [Digital vocabulary flash card creator](https://www.commonsense.org/education/scope-and-sequence)
- [GoFormative](https://goformative.com/) [awesome formative assessment tool; similar in a way to Google Forms,](https://www.commonsense.org/education/scope-and-sequence) [but with so many more capabilities](https://www.commonsense.org/education/scope-and-sequence)
- [Padlet](https://padlet.com/) [online bulletin board site and app; great for sharing notes with group work.](https://www.commonsense.org/education/scope-and-sequence) [Assign discussion questions, exit tickets, and Do Now activities](https://www.commonsense.org/education/scope-and-sequence)

## *● [Cross-curricular](https://www.commonsense.org/education/scope-and-sequence)*

- [Interactive Sites for Education](http://interactivesites.weebly.com/)-comprehensive list of interactive games and sites [organized by subject; TONS of awesome activities and games!](https://www.commonsense.org/education/scope-and-sequence)
	- [Includes math, science, social studies, language arts, music, art, brain teasers,](https://www.commonsense.org/education/scope-and-sequence) [Spanish, typing, and holiday-based activities](https://www.commonsense.org/education/scope-and-sequence)
- [MrNussbaum](http://www.mrnussbaum.com/) [comprehensive list of interactive games and sites organized by subject;](https://www.commonsense.org/education/scope-and-sequence) [TONS of awesome activities and games](https://www.commonsense.org/education/scope-and-sequence)
- [FuelTheBrain.com](http://www.fuelthebrain.com/)-collection of printables and interactive games organized by subject; [also has teacher articles/guides; students can create their own mini books](https://www.commonsense.org/education/scope-and-sequence)
- [ABCya](http://www.abcya.com/) [comprehensive list of interactive games and sites organized by subject](https://www.commonsense.org/education/scope-and-sequence)
- [TurtleDiary](https://www.turtlediary.com/) [games, videos, printables, quizzes, and teaching tools organized by subject](https://www.commonsense.org/education/scope-and-sequence)
- [PrimaryGames.com](http://www.primarygames.com/) [despite the title, this site has tons of games and lessons for grades](https://www.commonsense.org/education/scope-and-sequence) [pk-6](https://www.commonsense.org/education/scope-and-sequence)
- [Boom Learning](https://wow.boomlearning.com/) [self-checking digital task cards \(a lot of free sets, but many require](https://www.commonsense.org/education/scope-and-sequence) [purchase \(available on Boom or Teachers Pay Teachers\); if you use task cards, you](https://www.commonsense.org/education/scope-and-sequence) [have to try Boom!](https://www.commonsense.org/education/scope-and-sequence)
- [Quia](https://www.quia.com/web) [interactive activities and quizzes for virtually every subject/topic imaginable; many](https://www.commonsense.org/education/scope-and-sequence) [free assignments/activities, but a subscription required for full access; Flash player](https://www.commonsense.org/education/scope-and-sequence) [required](https://www.commonsense.org/education/scope-and-sequence)
- *● [Science](https://www.commonsense.org/education/scope-and-sequence)*
	- [American Museum of Natural History Kids Ology](https://www.amnh.org/explore/ology)[: games, stories, videos, and hands](https://www.commonsense.org/education/scope-and-sequence) [on activities related to and organized by different science topics](https://www.commonsense.org/education/scope-and-sequence)
	- [Scholastic Study Jams](http://studyjams.scholastic.com/studyjams/)[: videos, songs, quizzes for every science topic imaginable](https://www.commonsense.org/education/scope-and-sequence)
	- [Lawrence Hall of Science](http://static.lawrencehallofscience.org/kidsite/) [well-designed and highly educational science activities and](https://www.commonsense.org/education/scope-and-sequence) [investigations](https://www.commonsense.org/education/scope-and-sequence)
	- [Explore Live Web Cams](https://explore.org/livecams/bald-eagles/decorah-eagles) [live webcams that show countless animals and habitats; some](https://www.commonsense.org/education/scope-and-sequence) [videos have narration and speaking from experts](https://www.commonsense.org/education/scope-and-sequence)
	- [Arkive.org](http://www.arkive.org/education/) [tons of engaging videos, lessons, games, and activities related to animal](https://www.commonsense.org/education/scope-and-sequence) [species and nature](https://www.commonsense.org/education/scope-and-sequence)

#### *● [Math](https://www.commonsense.org/education/scope-and-sequence)*

- [ProdigyGame](https://www.prodigygame.com/) [video game style math game, involving fantasy, battles, wizards, etc.](https://www.commonsense.org/education/scope-and-sequence) [Curriculum aligned and student approved. Super engaging!](https://www.commonsense.org/education/scope-and-sequence)
- [Math Games](https://www.mathgames.com/) [fantastic resource for practicing Common Core math skills; organized by](https://www.commonsense.org/education/scope-and-sequence) [topic and grade](https://www.commonsense.org/education/scope-and-sequence)
- [Freckle](https://www.freckle.com/) [aka Front Row; assign or have students work through various math concepts,](https://www.commonsense.org/education/scope-and-sequence) [as well as math fact practice](https://www.commonsense.org/education/scope-and-sequence)
- [Sumdog](https://www.sumdog.com/) [Math & ELA standards aligned adaptive learning for grades K-8; math is free](https://www.commonsense.org/education/scope-and-sequence) [to use, ELA requires subscriptions](https://www.commonsense.org/education/scope-and-sequence)
- [Khanacademy](https://www.khanacademy.org/)[-assign standards-aligned practice, videos, and articles.](https://www.commonsense.org/education/scope-and-sequence)
- [NCTM Illuminations](https://illuminations.nctm.org/Default.aspx) [lessons and interactive activities, aligned with either NCTM or](https://www.commonsense.org/education/scope-and-sequence) [Common Core Standards; organized by grade level/topic; a lot of the interactive](https://www.commonsense.org/education/scope-and-sequence) [activities are free to use, but many of the lessons require an NCTM membership](https://www.commonsense.org/education/scope-and-sequence)
- [Scholastic Study Jams](http://studyjams.scholastic.com/studyjams/)[: videos, songs, quizzes for countless math topics](https://www.commonsense.org/education/scope-and-sequence)
- *● [Language Arts](https://www.commonsense.org/education/scope-and-sequence)*
	- [ReadWorks](https://www.readworks.org/) [library of nonfiction and literary articles with quizzes; able to print or](https://www.commonsense.org/education/scope-and-sequence) [assign digitally; differentiated levels available](https://www.commonsense.org/education/scope-and-sequence)
	- [ReadWriteThink](http://www.readwritethink.org/) [Excellent free resource for all things reading and writing: lesson plans,](https://www.commonsense.org/education/scope-and-sequence) [printables, interactive activities, support](https://www.commonsense.org/education/scope-and-sequence)
- [Newsela](https://newsela.com/) [assign articles related current events and every subject; differentiated levels](https://www.commonsense.org/education/scope-and-sequence) [available](https://www.commonsense.org/education/scope-and-sequence)
- [Freckle](https://www.freckle.com/) [aka Front Row; assign or have students work through comprehension](https://www.commonsense.org/education/scope-and-sequence) [passages, but also word study/vocabulary, and individual skill work](https://www.commonsense.org/education/scope-and-sequence)
- [TheStoryStarter](http://www.thestorystarter.com/jr.htm) [site that generates random story starters to give your students a start](https://www.commonsense.org/education/scope-and-sequence) [to a creative story.](https://www.commonsense.org/education/scope-and-sequence)
- [Storybird](https://www.storybird.com/) [site for students to create their own digital storybooks](https://www.commonsense.org/education/scope-and-sequence)

## *● [Music and Art](https://www.commonsense.org/education/scope-and-sequence)*

- [MetKids](https://www.metmuseum.org/art/online-features/metkids/)
- [ArtsEdge](https://artsedge.kennedy-center.org/educators.aspx)
- [Virtuoso](https://itunes.apple.com/us/app/virtuoso-piano-free-3/id391994966?mt=8) [digital keyboard iTunes and Google Play app](https://www.commonsense.org/education/scope-and-sequence)
- o [TheColor.com](https://www.thecolor.com/) [online digital coloring pages](https://www.commonsense.org/education/scope-and-sequence)
- *● [Safe Research Sites](https://www.commonsense.org/education/scope-and-sequence)*
	- <http://www.kidzsearch.com/>
	- <http://quinturakids.com/>
	- <http://kidrex.org/>
	- <http://kidsclick.org/>
	- [http://www.squirrelnet.com/search/Google\\_SafeSearch.asp](http://www.squirrelnet.com/search/Google_SafeSearch.asp)
- *● [ESL](https://www.commonsense.org/education/scope-and-sequence)*
	- [Manythings.org](http://www.manythings.org/) [website designed for people studying ESL; There are quizzes, word](https://www.commonsense.org/education/scope-and-sequence) [games, word puzzles, proverbs, slang expressions, anagrams, a random-sentence](https://www.commonsense.org/education/scope-and-sequence) [generator and other computer assisted language learning activities.](https://www.commonsense.org/education/scope-and-sequence)
	- [EnglishMediaLab](http://www.englishmedialab.com/index.html)[-website designed for people studying ESL; There are reading,](https://www.commonsense.org/education/scope-and-sequence) [vocabulary, and grammar lessons, interactive activities, games, puzzles, and](https://www.commonsense.org/education/scope-and-sequence) [pronunciation tips](https://www.commonsense.org/education/scope-and-sequence)
- *[Coding](https://www.commonsense.org/education/scope-and-sequence)*
	- [Code.org](https://code.org/)
	- **[Scratch](https://scratch.mit.edu/)**

## **[Digital Citizenship and Internet Safety](https://www.commonsense.org/education/scope-and-sequence)**

- [Acceptable Use Policy](https://drive.google.com/file/d/13dQxyhPm3jjNKDiWIXc0LDfgjAEItik1/view?usp=sharing) [student-friendly Acceptable Use contract for students to sign at the](https://www.commonsense.org/education/scope-and-sequence) [beginning of the year](https://www.commonsense.org/education/scope-and-sequence)
- **[Common Sense Education: Digital Citizenship](https://www.commonsense.org/education/digital-citizenship)** 
	- [Resource for digital citizenship lessons plans, games, assessments, posters, ideas.](https://www.commonsense.org/education/scope-and-sequence) [Free to sign up and use \(so many incredible resources!\)](https://www.commonsense.org/education/scope-and-sequence)
- **[FBI Safe Online Searching](https://sos.fbi.gov/index.html) [\(grades 3-8\)](https://www.commonsense.org/education/scope-and-sequence)** 
	- [Lessons embedded in interactive games](https://www.commonsense.org/education/scope-and-sequence)
- [Youtube Channel: Planet Nutshell- NetSafe](https://www.youtube.com/playlist?list=PL4twzw4BAfFFVS9O4lhru3AWOh06MEAhj)
	- [Short videos \(2-3 minutes\) of various Internet safety concepts and rules, organized by](https://www.commonsense.org/education/scope-and-sequence) [grade level \(k-3, 4-6\)](https://www.commonsense.org/education/scope-and-sequence)
- [Youtube Channel: Common Sense Education](https://www.youtube.com/user/CommonSenseEducators)
- [Digital Citizenship and Media Literacy: Short videos \(1-4 minutes\) of various Internet](https://www.commonsense.org/education/scope-and-sequence) [safety concepts and rules \(geared for older students, but you may find something you](https://www.commonsense.org/education/scope-and-sequence) [want to use\)](https://www.commonsense.org/education/scope-and-sequence)
- [Tech tips and resources for teachers](https://www.commonsense.org/education/scope-and-sequence)
- [Nearpod.com](https://nearpod.com/)
	- [If you use Nearpod \(iPad app or Web\), there are a lot of free Digital Citizenship](https://www.commonsense.org/education/scope-and-sequence) [presentations you can use. Just search "Digital Citizenship"](https://www.commonsense.org/education/scope-and-sequence)
- [Digital Citizenship Poster](http://primarytech.global2.vic.edu.au/files/2017/11/10-Digital-Citizenship-and-Internet-Safety-tips-for-Students-K-Morris-2bxpazx.png) [\(upper grades\)](https://www.commonsense.org/education/scope-and-sequence)